### Vybrané aktuální projekty Centra ZPJ

#### Jan Rygl, Vít Suchomel

E-mail: [xrygl@fi.muni.cz,139723@mail.muni.cz](xrygl@fi.muni.cz, 139723@mail.muni.cz) [http://nlp.fi.muni.cz/poc\\_lingv/](http://nlp.fi.muni.cz/poc_lingv/)

Obsah:

- ▶ Rozpoznávání autorství anonymních dokumentů na Internetu
- ▶ Budování textových korpusů z Internetu

#### <span id="page-1-0"></span>**Motivace**

Proč se začalo mluvit o určování autorství?

- ▶ Může za to Shakespearovo dílo:
	- Gale Ecco, 1787:

A Dissertation on the Three Parts of King Henry VI. Tending to Shew That Those Plays Were Not Written Originally by Shakspeare.

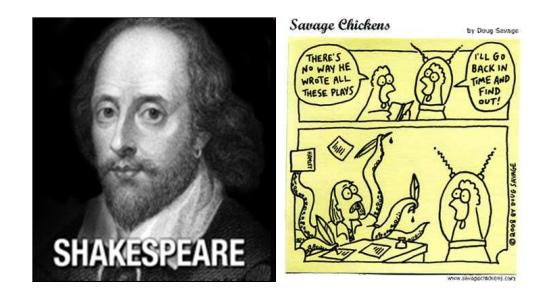

#### **Motivace**

Proč nás zajímá autorství dokumentů?

- ▶ Anonymní výhrůžky (omezený seznam potenciálních kandidátů)
	- Lidé dříve trestaní za šíření poplašné zprávy (bomba na letišti)
	- Všichni sousedi (příliš hlučné párty)
	- Studenti (příliš těžké zkoušky)
- ▶ Zpochybnění závěti (ověření shody autorství)
- Falešné doznání obžalovaného napsané policisty (1. použití před soudem)

### **Motivace**

Proč v prostředí Internetu?

- ▶ Rasistické diskuzní příspěvky psané z internetové kavárny
- Extremistické blogy zveřejněné přes anonymní proxy servery
- Oznámení bomby na letišti pachatelem, který má čistý rejstřík
- Na Internetu se dá najít téměř vše.

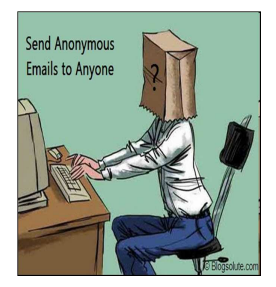

Dennis Bayley, 2004: Anonymity is the single most important enabler of criminal activity.

## Praktické zadání

- 1. Máme dokument D a množinu dokumentů autora A. Napsal A dokument D?
- 2. Máme anonymní dokument D a množinu potenciálních autorů. Je autorem D někdo z autorů? Kdo?
- 3. Máme anonymní dokument, chceme zjistit autora.
	- Až zde potřebujeme Internet.
	- Pokud předem neomezíme množinu (autor je registrovaný na webu, bydlí v nějaké vesnici apod.), úloha je velmi "ambiciózní".
	- Předpokládá se, že skutečný autor někdy publikoval pod svým pravým jménem (bakalářská práce, inzerát, ...)

# Jak na ověření autorství

Nejjednodušší případ, máme dokument D a texty autora A. Jaká je pravděpodobnost, že mají shodné autorství?

Postup:

- 1. Předzpracujeme texty
	- Odstranění šumu (text, který nenapsal uživatel)
	- Tokenizace
	- Značkování pro další zpracování (morfologie, syntaxe)
- 2. Spočítáme z textů charakteristiky autora dokumentu D a autora A.
- 3. Srovnáme charakteristiky autorů a dle jejich podobnosti určíme pravděpodobnost shody autorství.

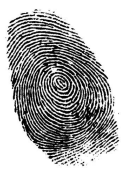

## 1. Předzpracování

- ▶ Závislé na jazyce. Pro češtinu lze použít fakultní nástroje (majka, synt, set), pro angličtinu a některé další jazyky existují další kvalitní software.
- ► Pokud nejsme schopni předzpracování udělat, nebudeme moci použít v dalším kroku některé autorské charakteristiky.

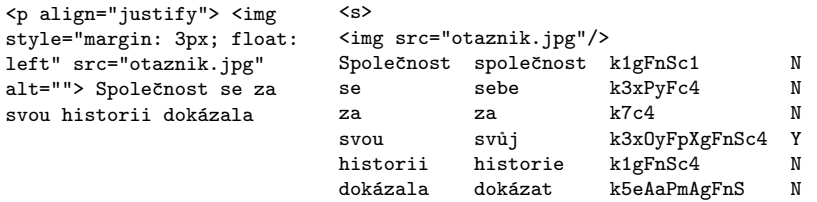

### 2. Počítání charakteristik autora

- $\blacktriangleright$  Jazykově závislé
	- Osoba mluvčího (pohlaví, číslo)
	- Analýza gramatických značek v textu
	- Analýza počtu vět (hlavní, vedlejší, ...)
	- Chyby v textu (překlepy, hrubky, syntax)
- ▶ Jazykově nezávislé (stačí tokenizace)
	- Analýza délky vět (počet slov, znaků)
	- Analýza délky slov (porovnání histogramů)
	- Frekvence slov, bigramů, ... (ovlivněna tématem)
	- Frekvence stopslov (tematicky nezávislá)
	- $\bullet$   $\delta$ -score (srovnání frekvencí slov v textu s běžnou frekvencí slova v korpusech)
	- Bohatost slovní zásobv

# 3. Porovnání autorů (1)

- Každá charakteristika  $c_i$  po srovnání dvou autorů vrátí racionální číslo v intervalu  $\langle 0, 1 \rangle$  $c_i(A, D) \sim$  podobnost A a D.
- ▶ Příklad (frekvence slovních druhů)
	- Pro slovní druhy 1 až 10 spočítáme relativní frekvence v dokumentu:  $f_D^i, i \in \{1, \ldots, 10\}$ 
		- a ve sjednocení textů autora:  $f_A^i, i \in \{1, \ldots, 10\}$
	- Frekvence srovnáme pomocí druhé mocniny rozdílů odpovídajících si frekvencí:

$$
1-\frac{\sum_{i\in\{1,\dots,10\}}f_D^i-f_A^{i^2}}{2}
$$

• Např.  
\nA= {k1:0.5, k5:0.4, k2:0.1}  
\nD= {k1:0.4, k5:0.3, k2:0.2, k3:0.1}  
\n
$$
P = 1 - \frac{(0.5-0.4)^2 + (0.4-0.3)^2 + (0.1-0.2)^2 + (0-0.1)^2}{2} = 1 - \frac{0.04}{2} = 0.98
$$

# 3. Porovnání autorů (2)

- ▶ S autory a dokumenty, u nichž známe autorství, vytvoříme velké sady dvojic autor dokument tak, abychom měli stejný případ shod i neshod (např. 10000 od každého). Každé dvojice bude reprezentována n-ticí  $c_i(A, D)$ .
- ▶ Použijeme strojové učení, aby se naučilo rozpoznávat n-tice signalizující shodu a rozdílnost autorů. Získáme tak model M takový, že:

$$
M\Big(\big[c_1(A, D), \ldots, c_n(A, D)\big]\Big) = P\big(autor(A) == autor(D)\big)
$$

▶ Vždy, když budeme chtít srovnávat dokument a autora, extrahujeme jejich autorské charakteristiky a předložíme je jako n-tici modelu. Ten vrátí odpověď.

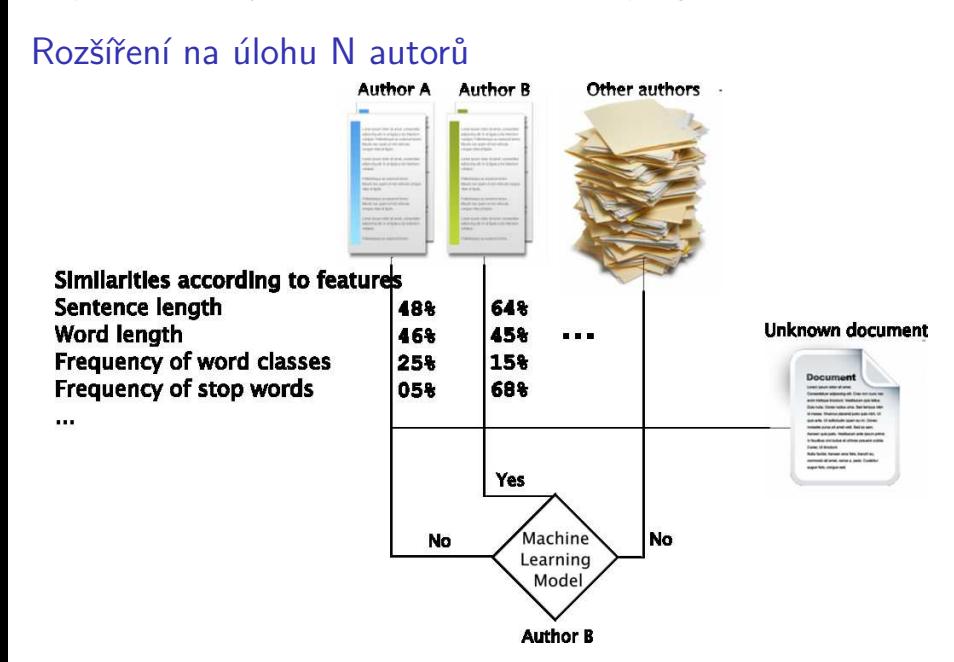

## Na čem závisí úspěšnost

- ▶ Počet možných autorů.
- $\blacktriangleright$  Délka zdroje (knihy  $\gt$  diskuze)
- ▶ Kvalita zdroje (je třeba detekovat citace, odkazy, ...)

L75:T25.4 autoři lhned: blog a diskuze **Experimental Base** L25:T75, 4 autoři  $L75: T25.10$ Ihned: blog  $\frac{1}{\sqrt{2}}$ autorů L25:T75.10 Aktuálně: blog a diskuze autorů L375:T125,50 Aktuálně: blog autorů L125:T375, 50 Lupa: blog a diskuze autorů Lupa: blog 25 50 Úspěšnost (%)

Úspěšnost přiřazení autora podle dané množiny autorských dokumentů

## Přidání Internetu

Co potřebujeme:

- $\blacktriangleright$  Znát weby, kde jsou texty autorů.
- Detekovat strukturu webů.
- ▶ Pravidelně stahovat nové dokumenty z webů (nutná struktura).
	- Odhalit změnu struktury webu a aktualizovat informace.
- $\triangleright$  Dokumenty spravovat v databázi.
	- Vyhledávání (stovky tisíc a více dokumentů)
	- Hledání dle času, kategorií, autora, ...
- ▶ Předzpracovávat si dokumenty.
- ▶ Ukládat si drahé mezivýsledky (nepočítat např. frekvence slovních druhů vícekrát pro jeden dokument).

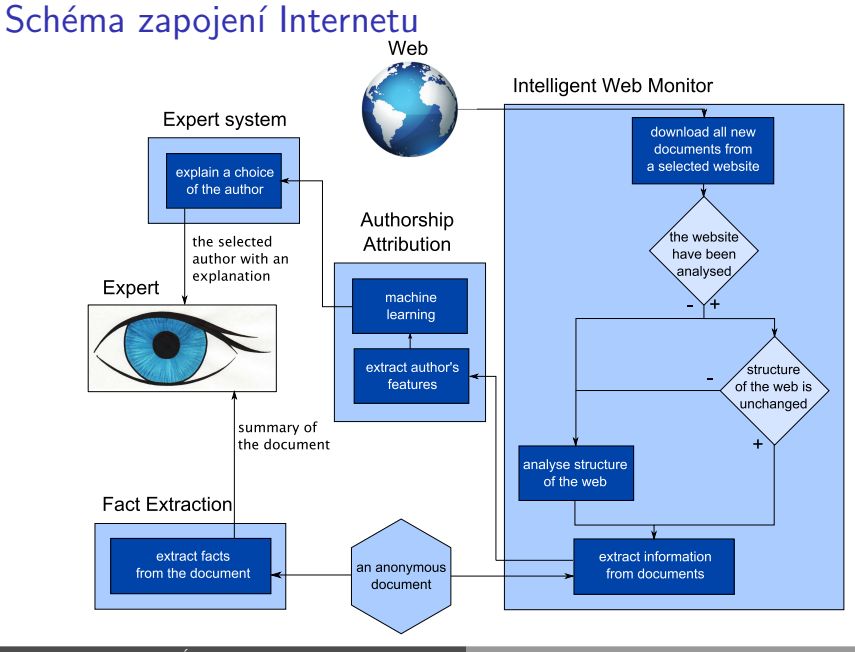

## Další výstupy

- ► Uživatelům často nestačí říci, který autor je nejpravděpodobnější
- Je potřeba poskytnout textovou nebo vizuální podporu výsledků

Příklad srovnání 5 autorů na autorském rysu frekvence interpunkce:

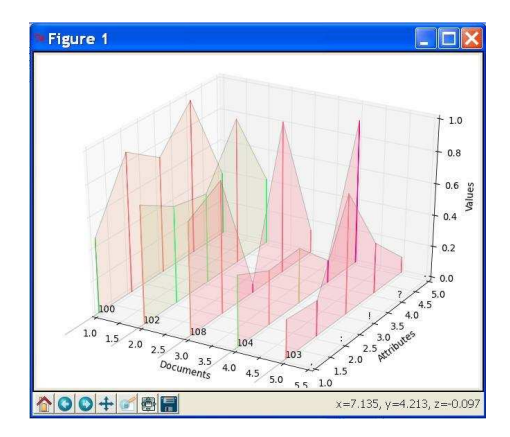

# Shrnutí

- $\blacktriangleright$  Projekt je stále ve vývoji
- ▶ Pokud vás něco zaujalo, je pravý čas se přidat
	- lingvistika nebo statistika Vytvářet nové charakteristiky autora (analýza chyb, nářečí, počet jednoduchých a složitých vět, formátování textu, či nejlépe vymyslet vlastní)
	- grafika nebo analýza dat Vymyslet kreativní přístupy k vizualizaci výstupních dat, případně k sumarizaci výsledků programu, aby jim rozuměl školený uživatel
	- · programování a struktura webu Navrhnout nové metody pro automatickou detekci struktury webu, přihlašování se ke zdrojům vyžadujícím autentizaci, vyhledávání odkazů na dokumenty v doméně
	- strojové učení a analýza Hrát si s různými metodami strojového učení a frameworky
	- vše ostatní

A mnoho dalšího, stačí se domluvit, jsou potřeba lingvisti, programátoři, grafici, právníci, ...

## <span id="page-16-0"></span>Proč potřebujeme velké korpusy?

Použití korpusů

- $\blacktriangleright$  lexikografové: slovníky
- $\blacktriangleright$  lingvisté: jazykové analýzy (Word Sketches)
- ▶ statistické nástroje ZPJ: jazykové modely pro značkovače, analyzátory, překladové systémy, prediktivní psaní....

Přínosy velkých korpusů

- ▶ větší slovník (více různých slov)
- ▶ více/lepší příklady použití slov ve větách
- $\blacktriangleright$  lepší pokrytí řídkých jazykových jevů
- $\triangleright$  více dat pro přesnější jazykové modely

## Tradiční textové korpusy

Vznik

- $\triangleright$  obvykle na objednávku vládní instituce nebo nakladatelství
- $\triangleright$  zdroje: nakladatelství, skenování knih, přepisy rozhovorů

Výhody tradičních korpusů

 $\blacktriangleright$  kontrolovaný obsah

Nevýhody tradičních korpusů

- $\triangleright$  nedostatenčná velikost pro některá použití
- $\triangleright$  obtížné získávání dat, vysoké náklady
- $\blacktriangleright$  problémy s autorskými právy

# Web je největší korpus

Výhody internetových korpusů

- $\triangleright$  obrovské množství dat
- $\blacktriangleright$  dokumenty různých druhů
- ▶ aktuální podoba psané formy jazyka v populaci
- $\blacktriangleright$  snadná dostupnost, nízké náklady

Nevýhody internetových korpusů

- $\blacktriangleright$  neuspořádanost
- $\triangleright$  nežádoucí obsah
- $\blacktriangleright$  duplicity
- $\blacktriangleright$  chyby
- $\blacktriangleright$  víme, co stahujeme?

#### <span id="page-19-0"></span>Web crawler

Web crawler je druh počítačového programu

- $\triangleright$  prochází internet (stránky propojené odkazy)
- stahuje dokumenty (metainformace, obsah)
- ► ukládá části dokumentů v různých formátech k dalšímu použití

#### **Crawlery**

- $\blacktriangleright$  k získávání obsahu dokumentů GoogleBot (navíc k indexování), Heritrix a mnoho dalších
- $\blacktriangleright$  ke shírání odkazů
- $\blacktriangleright$  k získávání textových dokumentů pro ZPJ SpiderLing

#### Základní návrh crawleru

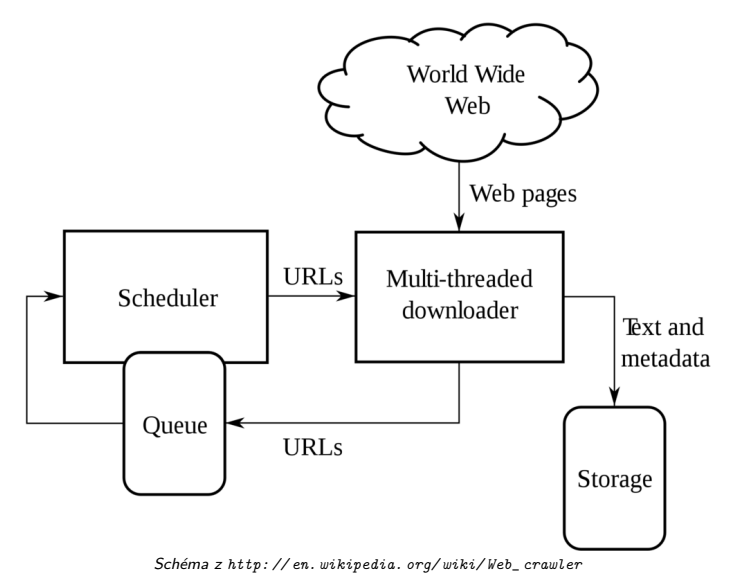

#### SpiderLing – crawler pro textové korpusy

- důraz kladen na efektivitu stahování
- ► míra výtěžnosti = velikost výsledných dat velikost stažených dat
- ► crawler průběžně vyhodnocuje výtěžnost webových domén, zaměřuje se na "textově bohaté" a odkládá stahování (nebo vůbec nestahuje) z neperspektivních webů
- ► cílem je sestavit korpusy velikosti  $> 10^{10}$  slov pro všechny významné jazyky

### Efektivita stahování z webových domén Heritrix, portugalský internet

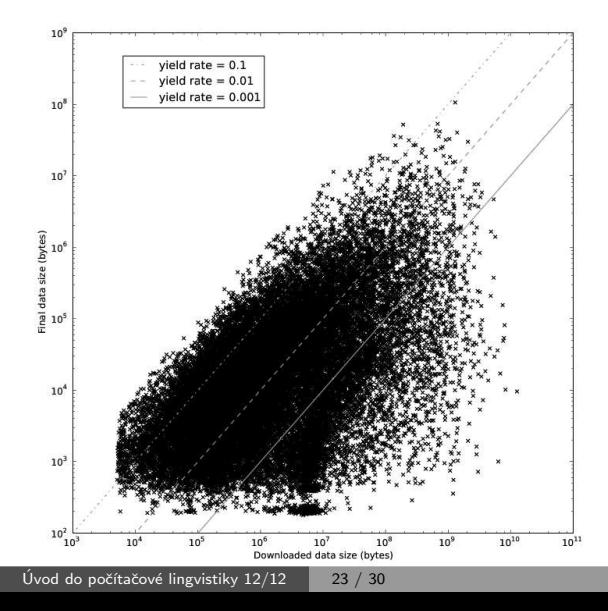

#### Efektivita stahování z webových domén SpiderLing, český internet

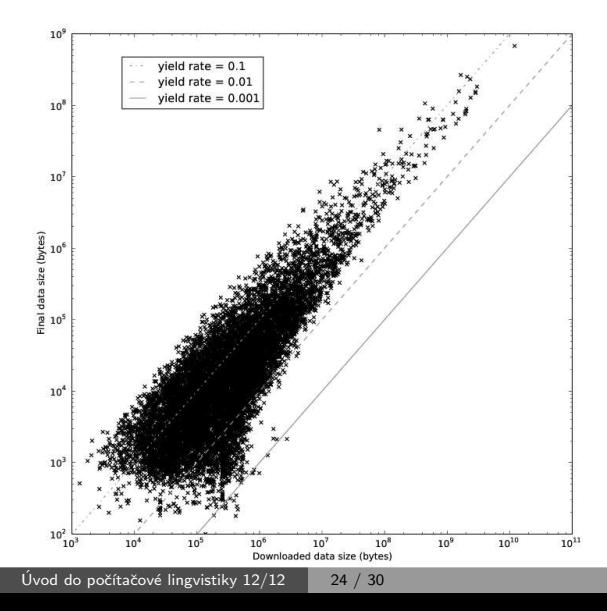

## <span id="page-24-0"></span>Postup získávání webových korpusů v CZPJ

- $\triangleright$  příprava jayzkově závislých modelů používaných v dalších krocích učení na dokumentech z Wikipedie
- ▶ spuštění crawleru (SpiderLing)
- ▶ zpracování a vyhodnocování během běhu crawleru
	- · detekce znakové sady dokumentu (Chared)
	- filtrování jazyka (vektor trigramů znaků)
	- · odstraňování nežádoucího obsahu (Justext)
	- kontrola duplicitních dokumentů
	- vyhodnocování průběžné výtěžnosti webových domén
- $\blacktriangleright$  zpracování získaných dat
	- odstranění podobných odstavců (Onion)
	- tokenization (Unitok nebo jiný nástroj)
	- značkování morfologické a syntaktické externími nástroji, jsou-li dostupné
	- zakódování a nahrání do korpusového manažeru (Manatee/Bonito)

#### Více v předmětu PA154 nástroje pro korpusy

Úvod do počítačové lingvistiky  $12/12$   $25/30$ 

## Detekce kódování znaků

Používáme nástroj Chared

(<http://nlp.fi.muni.cz/projects/chared>)

- ► 57 podporovaných jazyků, samostatný model pro každý
- ▶ model obsahuje vektor četností trigramů bajtů pro každé z používaných kódování
- ► klasifikátor vybere kódování, jehož vektor má největší skalární součin s vektorem testovaného dokumentu
- $\blacktriangleright$  demo na stránce nástroje

## Odstraňování nežádoucího obsahu

Nežádoucí obsah

- $\blacktriangleright$  html značky, styly, poznámky
- $\triangleright$  negramatické věty: navigace, reklamy, tabulky, příliš krátké úseky,...

Používáme nástroj jusText

(<http://nlp.fi.muni.cz/projects/justext>)

- $\blacktriangleright$  rozdělení na odstavce
- $\triangleright$  slovník častých slov v daném jazyce
- klasifikace odstavce podle délky, hustoty slov ze slovníku, hustoty odkazů, třídy okolních odstavců
- $\blacktriangleright$  demo na stránce nástroje

### Odstraňování duplicit

**Duplicity** 

- $\triangleright$  shodné dokumenty nebo odstavce snadné
- ▶ podobné dokumenty nebo odstavce obtížné

Používáme nástroj onion (<http://nlp.fi.muni.cz/projects/onion>)

## <span id="page-28-0"></span>Velké textové korpusy získané z internetu v CZPJ

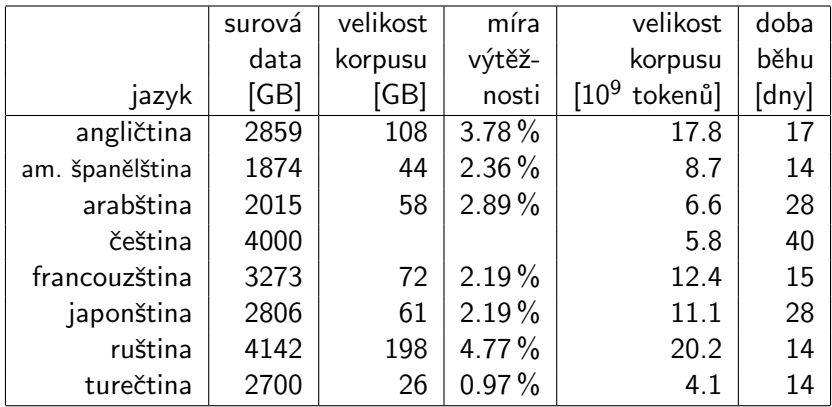

V NLPC máme k dispozici také kolekci dat ClueWeb '09 – vyčištěná anglická část obsahuje zhruba 70 miliard tokenů.

## Ukázky internetových korpusů

#### ▶ srovnání korpusů BNC (tradiční) a enTenTen (internetový)

- novější bývá lepší
- větší bývá lepší
- ▶ získávání termínů z doménového korpusu
- $\blacktriangleright$  korpus tádžické perštiny